## Типы данных

#### Учебный материал по теме «Microsoft Access»

#### Тип данных – это...

- Тип поля, который определяется:
	- значениями, которые предполагается вводить в поле,
		- операциями, которые будут выполняться с этими значениями.

#### • Допускается 10 типов данных.

## 1. Текстовый

- Тип данных по умолчанию.
- Последовательность любых символов.
- Можно вводить числовые данные, если они не будут участвовать в расчетах.
	- Число символов не более 255.
		- Свойство *Размер поля* определяет максимальное число вводимых символов.
			- Пустые символы в неиспользованной части поля не сохраняются.

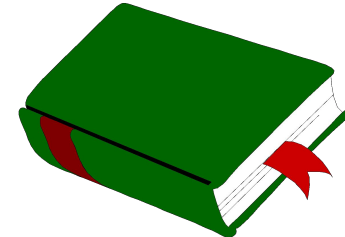

## 2. Поле Мемо

- Текстовые данные длиной до 65 535 символов.
- Для заполнения можно использовать возможности буфера обмена.
	- •Для полей MEMO не допускается сортировка и индексирование.

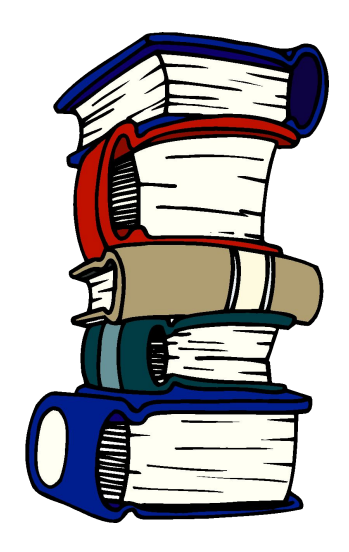

## 3. Числовой

- Числовые данные, используемые в вычислениях.
- Конкретные варианты числового типа и их длина задаются в свойстве *Размер поля*.

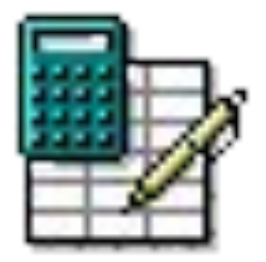

#### Варианты числовых полей

- **• Байт-** целые числа от 0 до 255 (длина поля 1 байт).
- **• Целое** целые числа от –32 768 до +32 767 (длина поля 2 байта).
- **• Длинное целое** целые числа от –2 147 483 648 до 2 147 483 647 (длина поля 4 байта).
- **• Одинарное с плавающей точкой** для чисел от  $-3,4*10^{38}$  до  $+3,4*10^{38}$ с точностью до 7 знаков. (длина поля 4 байта).
- **• Двойное с плавающей точкой** для чисел от -1,797\*10 308 до +1,797\*10 308 с точностью до 15 знаков. (длина поля 8 байт).

#### **• Действительное** для чисел от –1028–1 до 1028–1 (длина поля 12 байт). • 28 знаков в дробной части.

# 4. Денежный

- Денежные значения и числовые данные, используемые в расчетах, проводящихся с точностью до 15 знаков в целой и до 4 знаков в дробной части.
- Длина поля 8 байт.

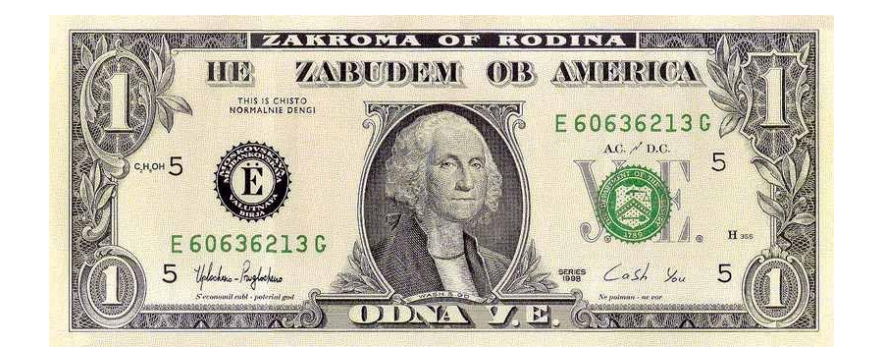

# Денежный (продолжение)

• Вычисления с денежным типом выполняются быстрее, чем с типом с плавающей точкой.

## 5. Дата/время

- Значения даты или времени, относящиеся к годам с 100 по 9999 включительно.
- Длина поля 8 байт.

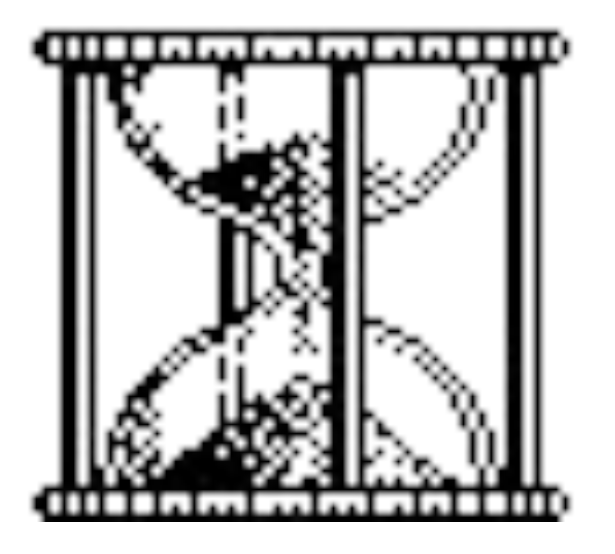

#### 6. Счетчик

- Для каждой новой записи автоматически вводятся уникальные целые последовательно возрастающие (на 1) или случайные числа.
- Длина поля 4 байт.

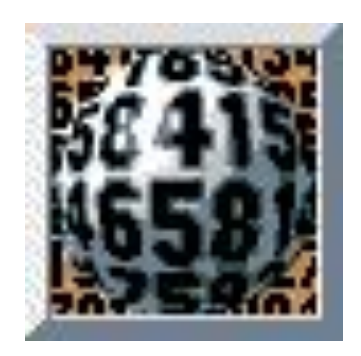

## Счетчик (продолжение)

- По умолчанию в поле вводятся последовательные значения.
- В таблице не может быть более одного поля этого типа.
- Используется для определения уникального ключа таблицы.

## 7. Логический

- Логические данные, которые могут иметь одно из двух возможных значений
	- Да/Нет
	- Истина/Ложь
	- Вкл./Выкл.
- Длина поля 1 бит.

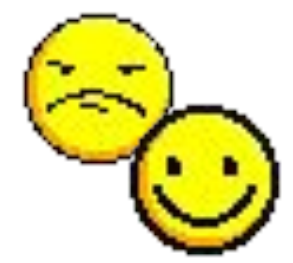

## 8. Поле объектов OLE

- Объект (например, электронная таблица MS Excel, документ MS Word, рисунок, звукозапись или другие объекты), связанный или внедренный в таблицу Access.
- Длина поля до 1 Гигабайта (ограничивается объемом диска).
	- •Для полей типа OLE не допускается сортировка и индексирование.

## 9. Мастер подстановок

- Мастер строит для поля список значений
	- либо на основе поля другой таблицы;
	- либо из списка введенных значений.

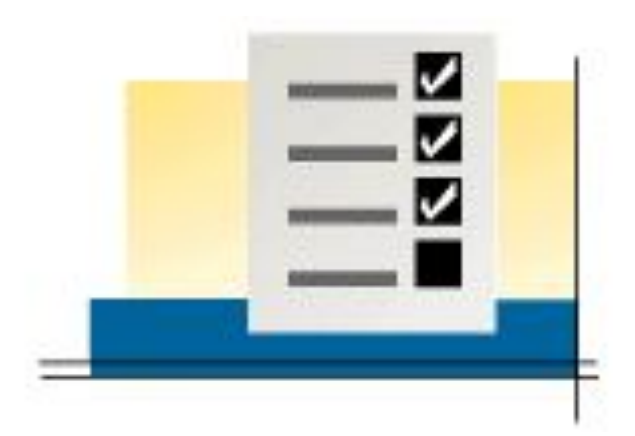

## Замечания

• Фактический тип данных определяется типом данных списка.

## 10. Гиперссылка

- Обеспечивает связь с другим файлом или ресурсом Интернет.
	- Поле с этим типом данных позволяет переходить из текущего поля к информации в другом файле.
- Длина каждой из частей гиперссылки не более 2048 знаков.

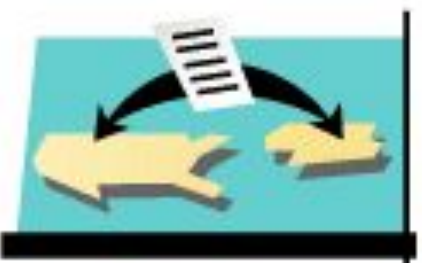

## Заполнение поля Гиперссылка

- Курсор в поле:
	- **• Вставка → Гиперссылка**

#### **или**

**•** Контекстное меню **→ Гиперссылка → Изменить гиперссылку ... →** Указать файл или ресурс

# Спасибо за работу!

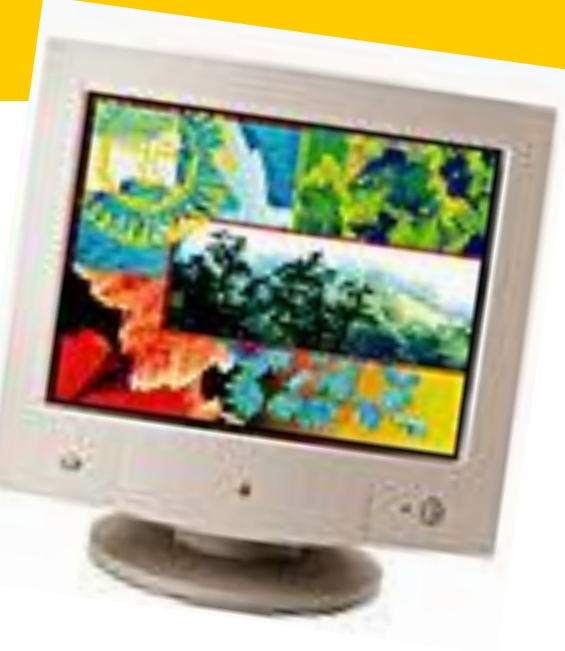